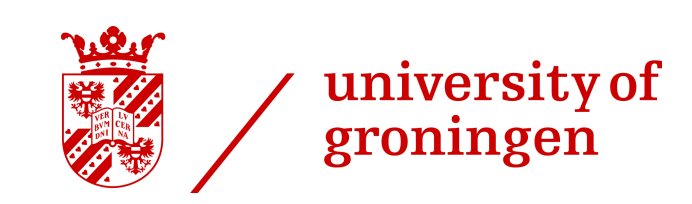

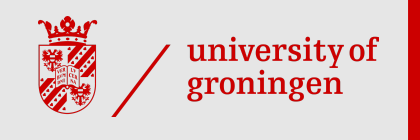

# Mixed-effects regression

Martijn Wieling University of Groningen

#### **This lecture**

- · Introduction
- · Recap: multiple regression
- Mixed-effects regression analysis: explanation ·
- Case-study: [Influence](https://www.martijnwieling.nl/files/Wieling2019.pdf) of alcohol on L1 & L2 ·
- Conclusion

#### **Introduction**

- Consider the following situation (taken from [Clark,](https://web.stanford.edu/~clark/1970s/Clark,%20H.H.%20_Language%20as%20fixed%20effect%20fallacy_%201973.pdf) 1973): .<br>.<br>.
	- Mr. A and Mrs. B study reading latencies of verbs and nouns
	- Each randomly selects 20 words and tests 50 subjects
	- Mr. A finds (using a sign test) verbs to have faster responses
	- Mrs. B finds nouns to have faster responses
- How is this possible?

## The language-as-fixed-effect fallacy

- The problem is that Mr. A and Mrs. B disregard the (huge) variability in the words -
	- Mr. A included a difficult noun, but Mrs. B included a difficult verb
	- Their set of words does not constitute the complete population of nouns and verbs, therefore their results are limited to their words
- This is known as the language-as-fixed-effect fallacy (LAFEF) -
	- Fixed-effect factors have repeatable and a small number of levels
	- Word is a random-effect factor (a non-repeatable random sample from a larger population)

## **Why linguists are not always good statisticians** ·

- LAFEF occurs frequently in linguistic research until the 1970's -
	- Many reported significant results are wrong (the method is anti-conservative)!
- Clark [\(1973\)](https://web.stanford.edu/~clark/1970s/Clark,%20H.H.%20_Language%20as%20fixed%20effect%20fallacy_%201973.pdf) combined a by-subject  $(F_1)$  analysis and by-item  $(F_2)$  analysis in measure min F' -
	- Results are significant and generalizable across subjects and items when *min F'* is significant
	- Unfortunately many researchers (>50%!) incorrectly interpreted this study and may report wrong results ([Raaijmakers](http://www.raaijmakers.edu.fmg.uva.nl/PDFs/Raaijmakers%20et%20al%20MinF%20paper.pdf) et al., 1999)
	- E.g., they only use  $F_1$  and  $F_2$  and not *min F'* or they use  $F_2$  while unneccesary (e.g., counterbalanced design)

#### **Our problems solved...**

- Apparently, analyzing this type of data is difficult… ·
- Fortunately, using mixed-effects regression models solves these problems! -
	- The method is easier than using the approach of Clark [\(1973\)](https://web.stanford.edu/~clark/1970s/Clark,%20H.H.%20_Language%20as%20fixed%20effect%20fallacy_%201973.pdf)
	- Results can be generalized across subjects and items -
	- Mixed-effects models are robust to missing data ([Baayen,](https://www.sfs.uni-tuebingen.de/~hbaayen/publications/baayenCUPstats.pdf) 2008, p. 266)
	- We can easily test if it is necessary to treat item as a random effect
	- No balanced design necessary (as in repeated-measures ANOVA)!  $\mathcal{L}_{\mathcal{A}}$
- But first some words about regression…  $\bullet$

### **Recap: multiple regression (1)** ·

- Multiple regression: predict one numerical variable on the basis of other independent variables (numerical or categorical)
- We can write a regression formula as  $y = \beta_0 + \beta_1 x_1 + \beta_2 x_2 + \ldots + \epsilon$ 
	- $y$ : (value of the) dependent variable
	- $x_i$ : (value of the) predictor
	- $\beta_0$ : intercept, value of  $y$  when all  $x_i=0$
	- $\beta_i$ : slope, change in  $y$  when the value of  $x_i$  increases with 1
	- $\epsilon$ : residuals, difference between observed values and predicted (fitted) values

## **Recap: multiple regression (2)** ·

- Factorial predictors are (automatically) represented by binary-valued predictors:  $x_i = 0$  (reference level) or  $x_i = 1$  (alternative level)
	- Factor with  $n$  levels:  $n 1$  binary predictors
	- Interpretation of factorial  $\beta_i$ : change from reference to alternative level
- Example of regression formula: .<br>.<br>.
	- Predict the reaction time of a subject on the basis of word frequency, word length, and subject age:  $RT = 200 - 5WF + 3WL + 10SA$

## **Mixed-effects regression modeling: introduction**

- Mixed-effects regression distinguishes fixed effects and random-effect factors ·
- -<br>-<br>-Fixed effects:  $\bullet$ 
	- All numerical predictors
	- Factorial predictors with a repeatable and small number of levels (e.g., Sex)
- Random-effect factors: -
	- Only factorial predictors!
	- Levels are a non-repeatable random sample from a larger population
	- Generally a large number of levels (e.g., Subject, Item)  $\equiv$

#### **What are random-effects factors?**

- Random-effect factors are factors which are likely to introduce systematic variation (here: **subject** and **item**) -<br>-<br>-
	- Some subjects have a slow response (RT), while others are fast  $\mathsf{R}$ 
		- = <code>Random</code> Intercept for Subject (i.e.  $\beta_0$  varies per subject)
	- Some items are easy to recognize, others hard<br>Readers laters at feathers (i.e.  $\beta$  are in a sea
		- = <code>Random</code> Intercept for Item (i.e.  $\beta_0$  varies per item)
	- The effect of item frequency on RT might be higher for one subject than another: e.g., non-native participants might benefit more from frequent words than native participants
		- = Random Slope for Item Frequency per Subject (i.e.  $\beta_{\rm WF}$  varies per subject)
	- The effect of subject age on RT might be different for one item than another: e.g., modern words might be recognized faster by younger participants
		- = Random Slope for Subject Age per Item (i.e.  $\beta_\text{SA}$  varies per item)
- Note that it is essential to test for random slopes!

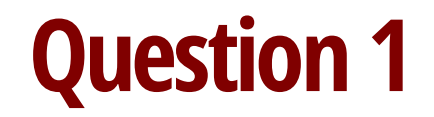

Go to www.menti.com/ebdd7c

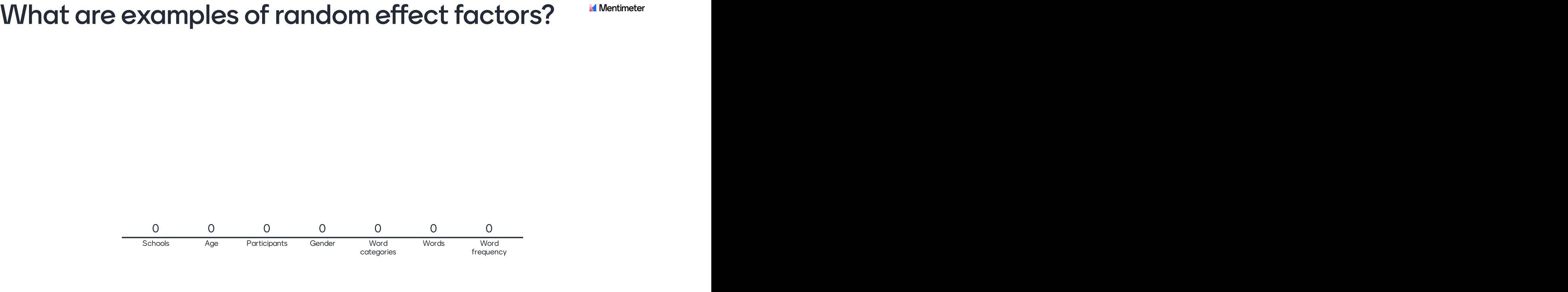

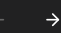

Press ENTER to show correct

 $\blacktriangle$ 

#### **Random slopes are necessary!**

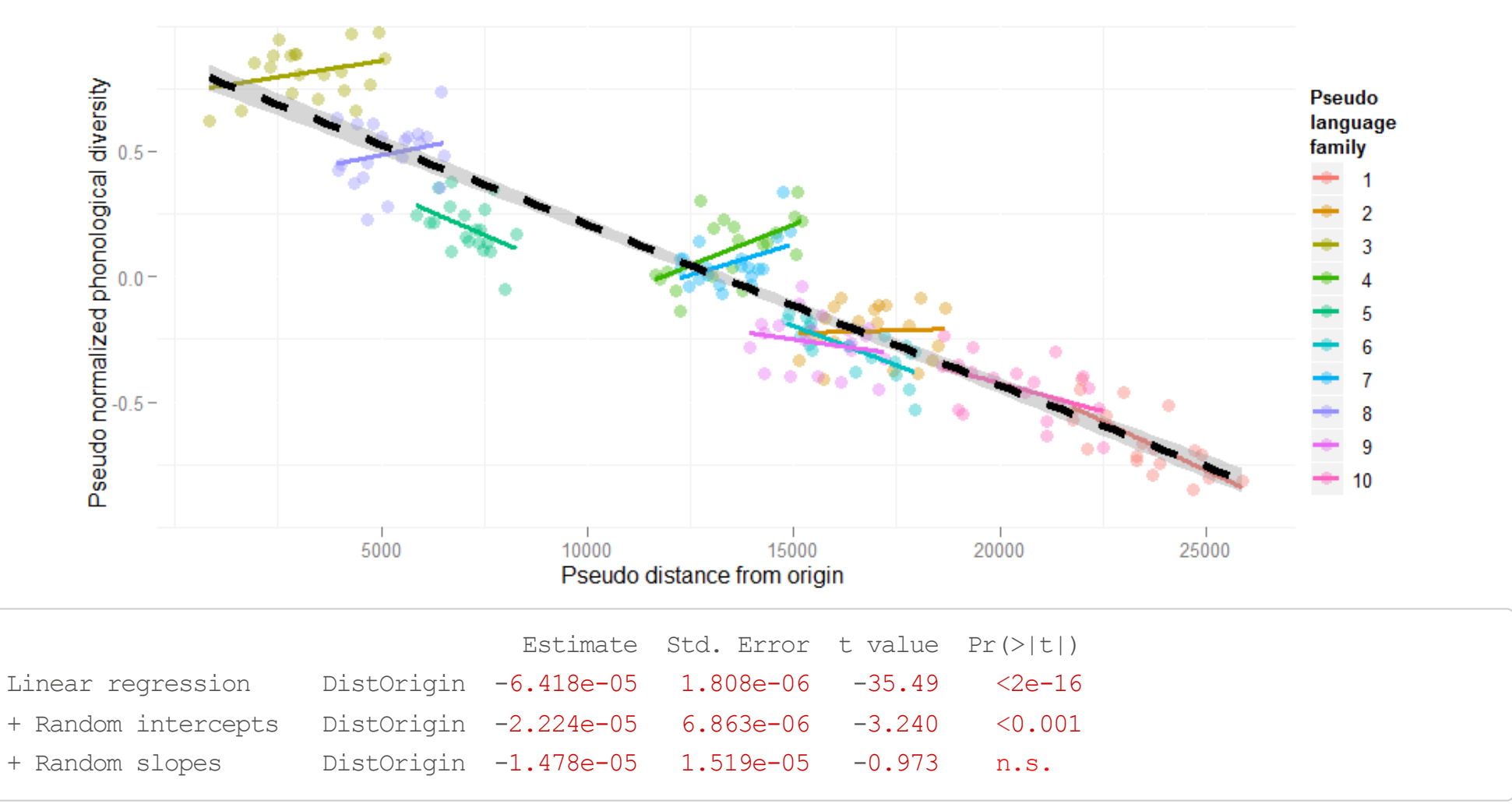

(This example is explained at the [HLP/Jaeger](https://hlplab.wordpress.com/2011/05/31/mixed-models-and-simpsons-paradox/) lab blog)

#### **Modeling the variance structure** ·

- Mixed-effects regression allow us to use random intercepts and slopes (i.e.  $\bullet$ adjustments to the population intercept and slopes) to include the variance ر<br>. structure in our data
	- Parsimony: a single parameter (standard deviation) models this variation for every random slope or intercept (a normal distribution with mean 0 is assumed)
	- The slope and intercept adjustments are Best Linear Unbiased Predictors
	- Model comparison determines the inclusion of random intercepts and slopes
- Mixed-effects regression is only required when each level of the random-effect factor has multiple observations (e.g., participants respond to multiple items)

#### **Specific models for every observation**

- RT = 200 5WF + 3WL + 10SA (general model) -
	- The intercepts and slopes may vary (according to the estimated variation for each parameter) and this influences the word- and subject-specific values
- $\cdot$  RT = 400 5WF + 3WL 2SA (word: scythe)
- $\cdot$  RT = 300 5WF + 3WL + 15SA (word: twitter)
- $\cdot$  RT = 300 7WF + 3WL + 10SA (subject: non-native)
- $\cdot$  RT = 150 5WF + 3WL + 10SA (subject: fast)
- And it is not hard to use!
	- $lmer( RT ~ WF + WL + SA + (1+SA|Wrd) + (1+WF|Subj) )$
	- (lmer automatically discovers random-effects structure: nested/crossed)

#### **Variability in intercept and slope**

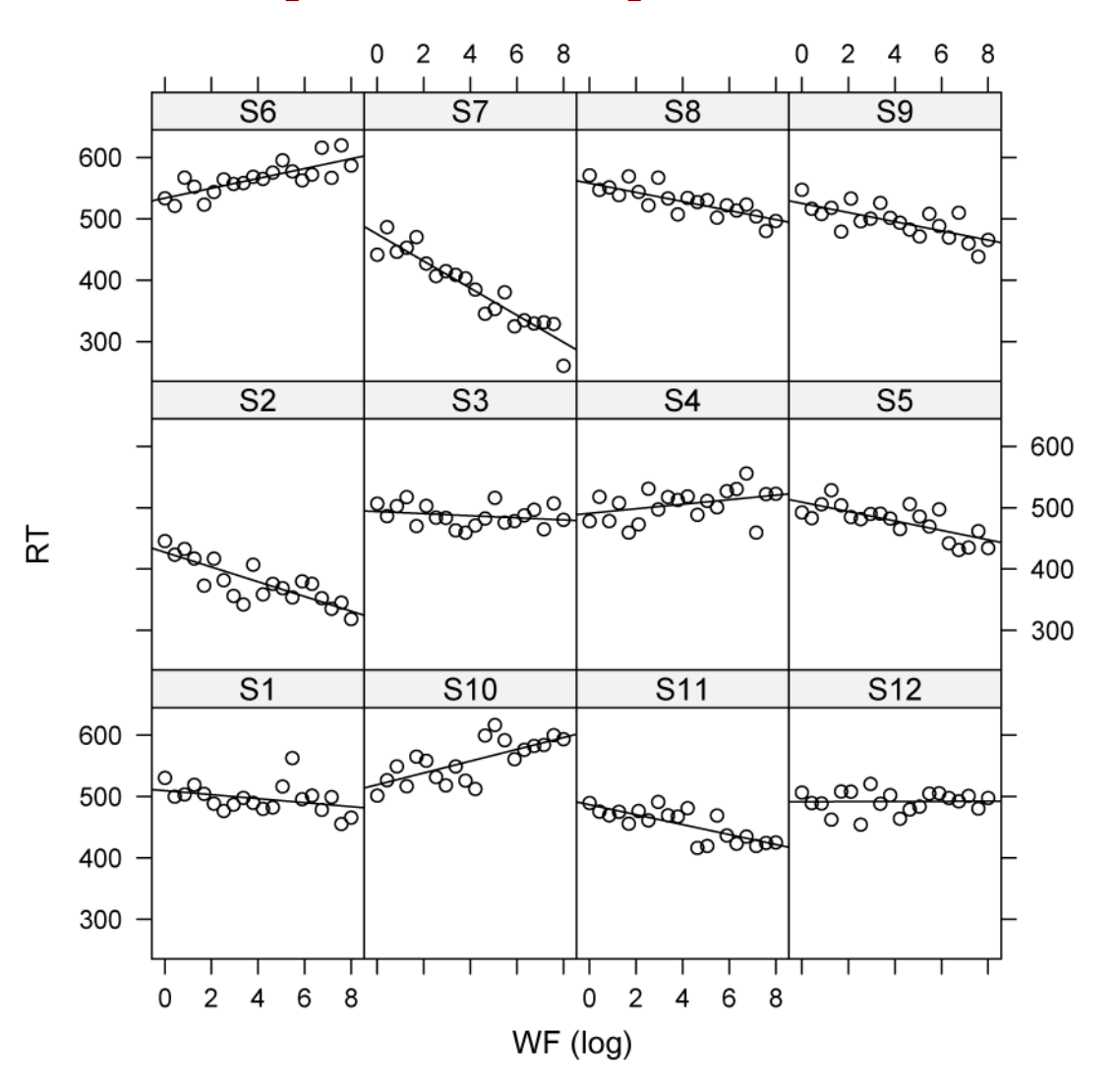

# **Random slopes and intercepts may be (cor)related** ·

For example:

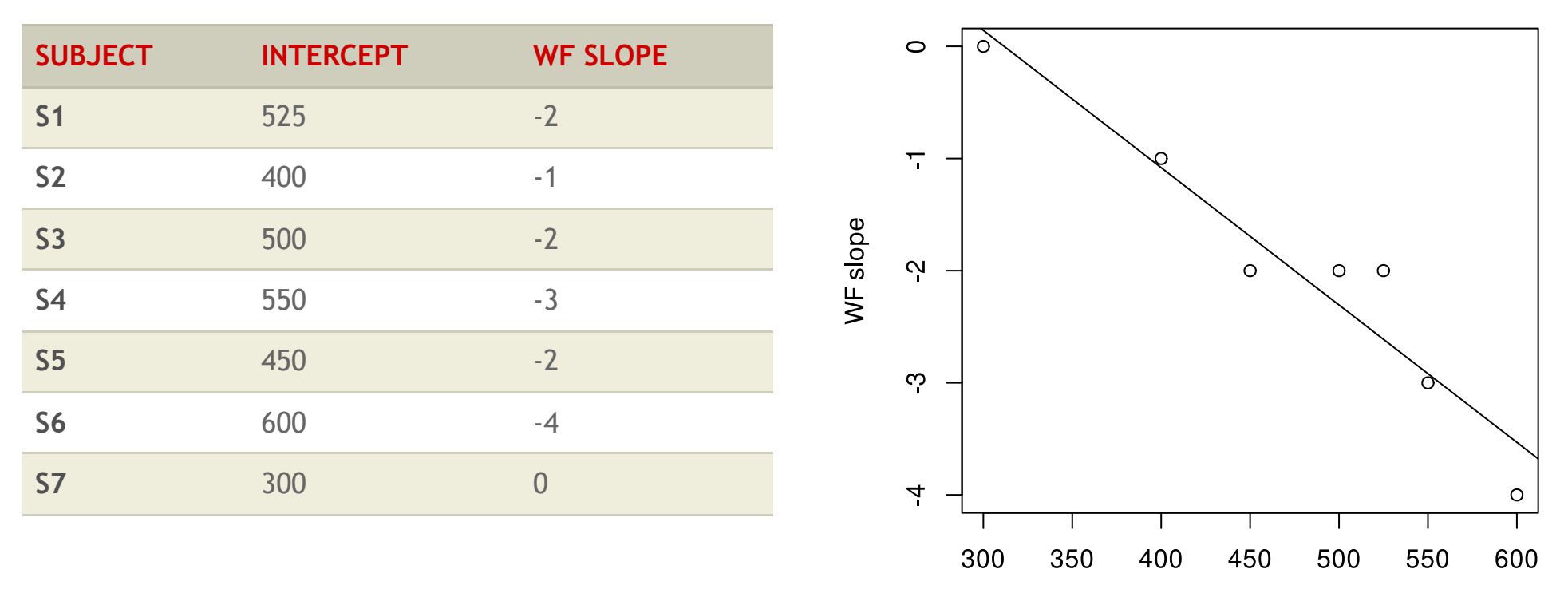

Intercept

#### **BLUPs of** lmer **do notsufferfrom shrinkage**

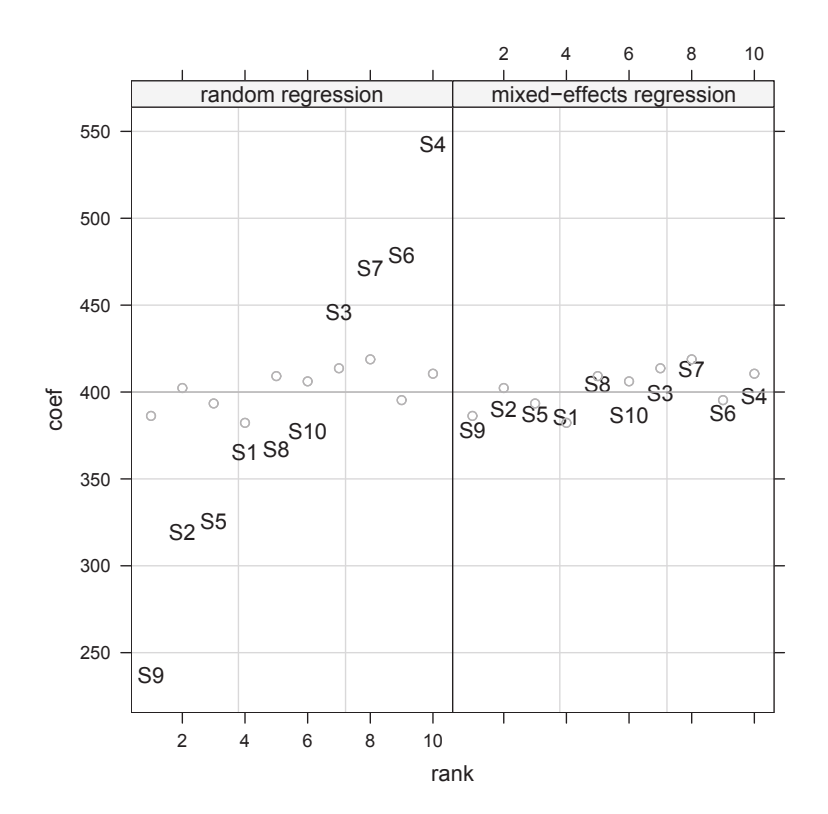

The BLUPS (i.e. adjustment to the model estimates per item/participant) are close to the real adjustments, as lmer takes into account regression towards the mean (fast subjects will be slower next time, and slow subjects will be faster) thereby avoiding overfitting and improving prediction - see Efron & [Morris](https://statweb.stanford.edu/~ckirby/brad/other/Article1977.pdf) (1977)

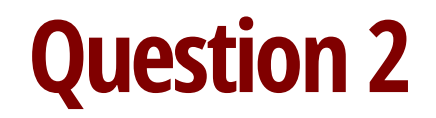

Go to www.menti.com/ebdd7c

Do you include a random slope which improves the model, **Mentimeter** if your primary effect becomes n.s.?

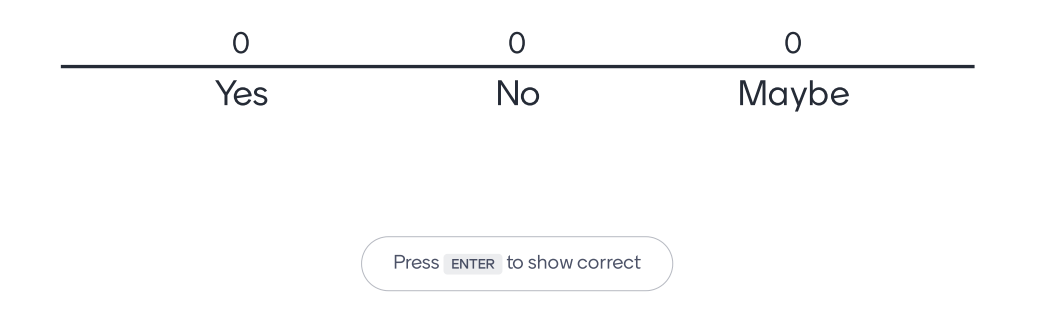

 $\blacktriangle$ 

#### **Center your variables (i.e. subtract the mean)!**

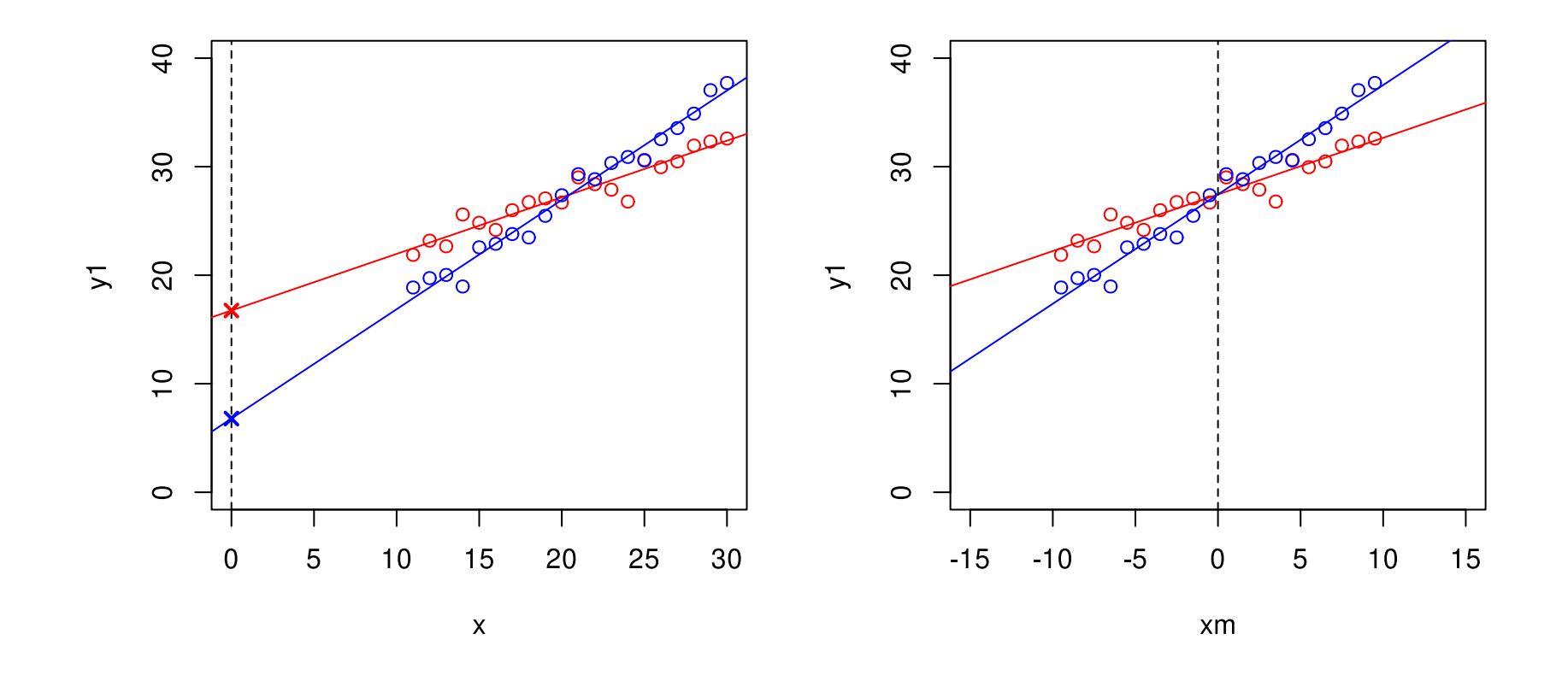

- Otherwise random slopes and intercepts may show a spurious correlation ·
- Also helps the interpretation of interactions (see this [lecture\)](https://www.let.rug.nl/wieling/Statistics/Regression)  $\bullet$

#### **Mixed-effects regression assumptions**

- Independent observations within each level of the random-effect factor ·
- Relation between dependent and independent variables linear ·
- No strong multicollinearity ·
- Residuals are not autocorrelated ·
- Homoscedasticity of variance in residuals ·
- Residuals are normally distributed ·
- (Similar assumptions as for [regression](https://www.let.rug.nl/wieling/Statistics/Regression))  $\bullet$  .

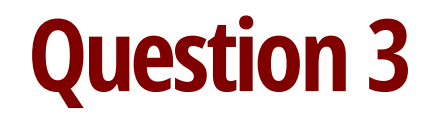

Go to www.menti.com/ebdd7c

#### Does the dependent variable have to be normally distributed?

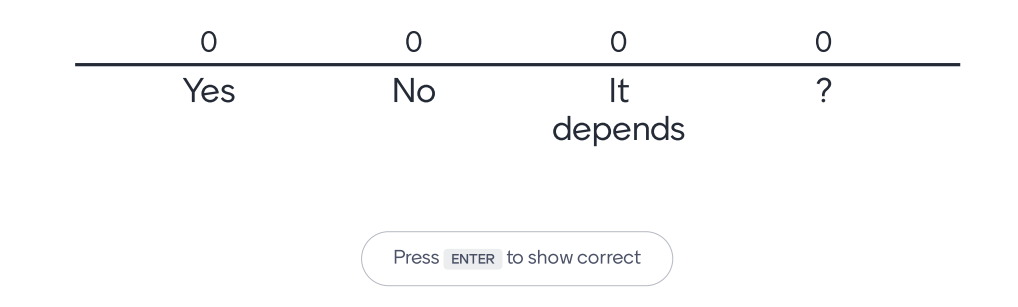

**Mentimeter** 

#### **Model criticism**

- Check the distribution of residuals: if not normally distributed and/or heteroscedastic residuals then transform dependent variable or use generalized linear mixed-effects regression modeling
- Check outlier characteristics and refit the model when large outliers are excluded to verify that your effects are not 'carried' by these outliers
	- See [regression](https://www.let.rug.nl/wieling/Statistics/Regression/) lecture

#### **Model selection I**

- "The data analyst knows more than the computer." [\(Henderson](https://www.jstor.org/stable/2530428?seq=1) & Velleman, 1981) -
	- Get to know your data!
- · There is no adequate *automatic* procedure to find the best model
- Fitting the most complex random effects structure (Barr et al., [2013](https://pdfs.semanticscholar.org/fe6a/d6b125c013cccca90d9e0c846b448fb78cb0.pdf)) is mostly not  $\bullet$ a good idea
	- The model may not converge, or is uninterpretable (see [Baayen](https://arxiv.org/pdf/1511.03120v2.pdf) et al., 2017) -
	- The power of your method is reduced ([Matuschek](https://arxiv.org/pdf/1511.01864.pdf) et al., 2017)

#### **Model selection II**

- My stepwise variable-selection procedure (for exploratory analysis): -
	- Include random intercepts -
	- Add other potential explanatory variables one-by-one
	- Insignificant predictors are dropped
	- Test predictors for inclusion which were excluded at an earlier stage
	- Test possible interactions (don't make it too complex)
	- Try to break the model by including significant predictors as random slopes
	- Only choose a more complex model if supported by model comparison

#### **Model selection III**

- For a hypothesis-driven analysis, stepwise selection is problematic -
	- Confidence intervals too narrow:  $p$ -values too low (multiple comparisons)
	- See, e.g., Burnham & [Anderson](http://ecologia.ib.usp.br/bie5782/lib/exe/fetch.php?media=bie5782:pdfs:burnham_anderson2002.pdf) (2002)
- Solutions: -
	- Careful specification of potential a priori models lining up with the hypotheses (including optimal random-effects structure) and evaluating only these models -
		- This may be followed by an exploratory procedure
	- Validating a stepwise procedure via cross validation (e.g., bootstrap analysis)

#### **Case study: influence of alcohol on L1 and L2**

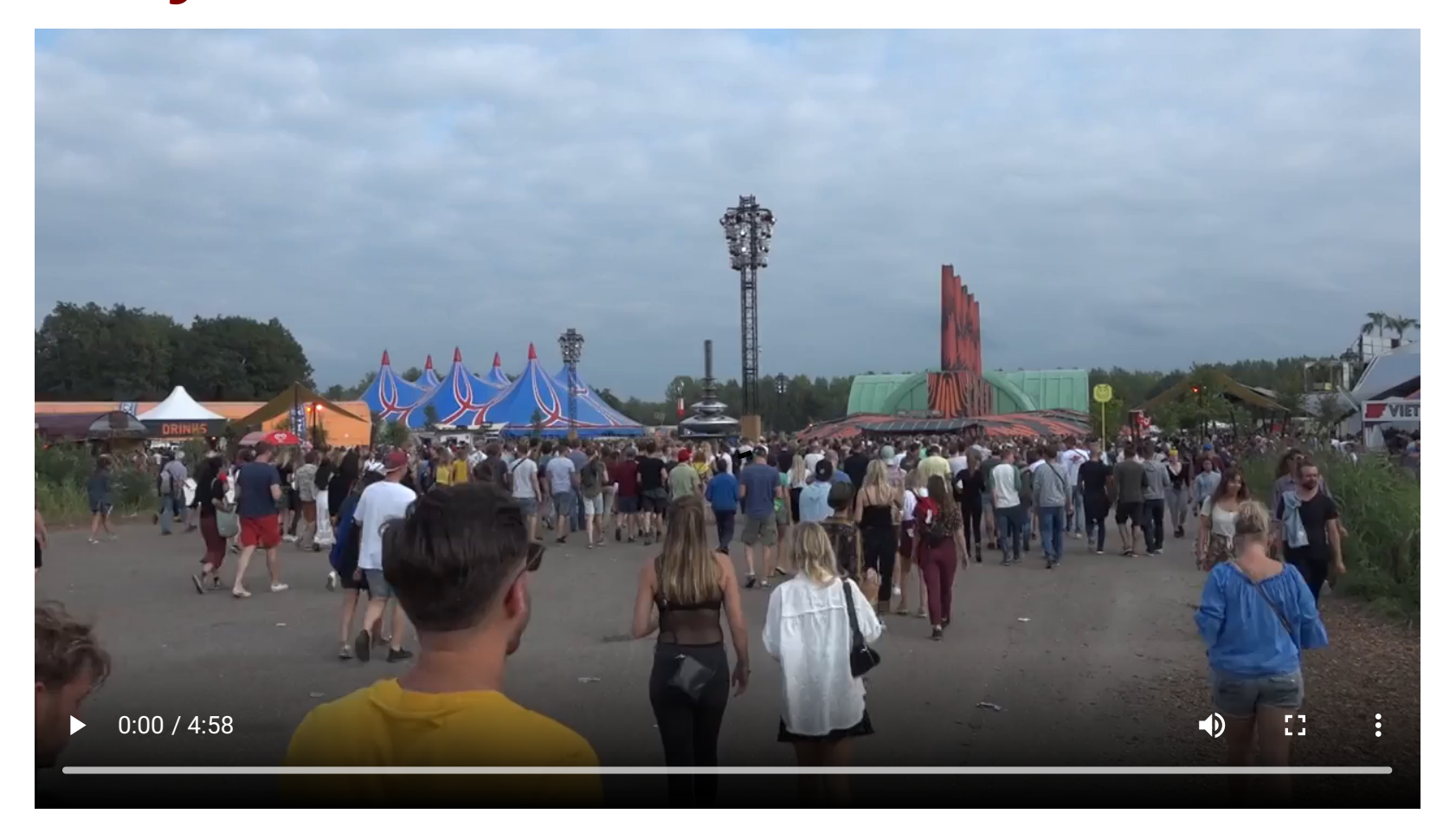

#### **Case study: influence of alcohol on L1 and L2** ·

- · Reported in [Wieling](https://www.martijnwieling.nl/files/Wieling2019.pdf) et al. (2019) and [Offrede](https://www.martijnwieling.nl/files/Offrede-2020.pdf) et al. (2020)
- Assess influence of alcohol (BAC) on L1 (clarity) vs. L2 (nativelikeness) ratings
- Prediction: higher BAC has negative effect on L1, but positive effect on L2  $\bullet$  . nativelikeness (based on [Renner](https://journals.sagepub.com/doi/full/10.1177/0269881117735687) et al., 2018)
- ~80 recordings from native Dutch speakers included (all BACs < 0.8, no drugs)
- Dutch ratings were given by >100 native (sober) Dutch speakers (at Lowlands) ·
- English ratings were given by >100 native American English speakers (online) ·
- Dependent variable is  $z$ -transformed rating (5-point Likert scale) ·
- Numerical variables are centered (not  $z$ -transformed)

#### **Dataset**

```
load("lls.rda")
```
head(lls)

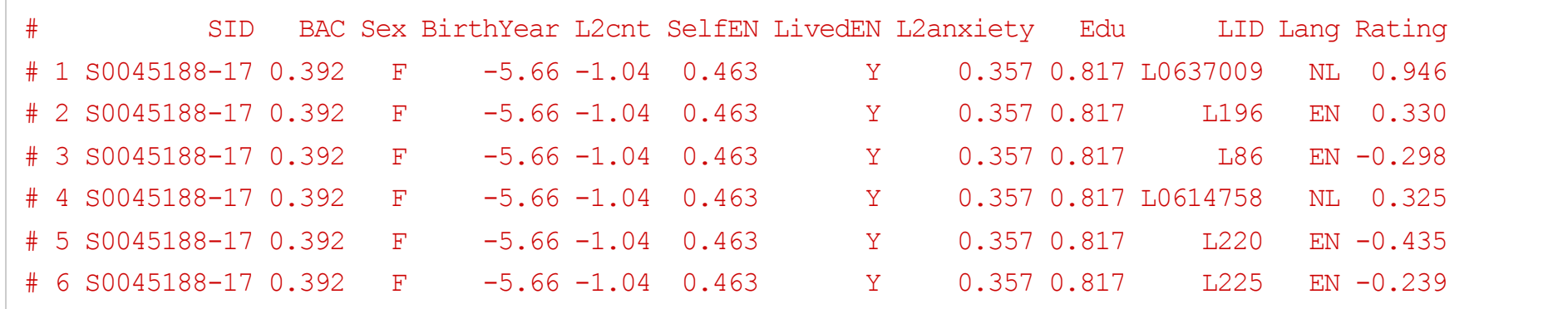

#### **Fitting our first model**

(fitted in  $\bar{R}$  version 4.2.2 Patched (2022-11-10 r83330), **lme4** version 1.1.31)

library(lme4)

 $m \le -$  lmer(Rating  $\sim$  BAC + (1 | SID) + (1 | LID), data = lls) # does not converge

# boundary (singular) fit: see help('isSingular')

summary(m) $$coeff$  # show fixed effects

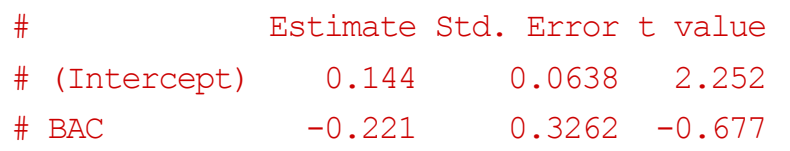

summary(m)\$varcor # show random-effects part only: no variability per listener (due to z-scaling)

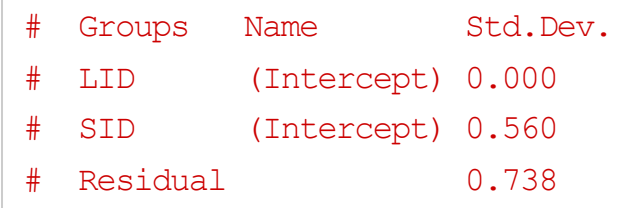

# **Evaluating our hypothesis(1)**

(note: random intercept for LID excluded)

m1  $\leftarrow$  lmer(Rating  $\sim$  Lang  $\star$  BAC + (1 | SID), data = lls)

This model represents our hypothesis test (but likely without the correct randomeffects structure)

### **Results(likely overestimating significance)**

summary(m1, cor = F) # suppress expected correlation of regression coefficients; Note:  $|t| > 2 \Rightarrow p < .05$  (N > 100)

```
# Linear mixed model fit by REML ['lmerMod']
# Formula: Rating ~ Lang * BAC + (1 | SID)
# Data: lls
#
# REML criterion at convergence: 5853
#
# Scaled residuals:
# Min 1Q Median 3Q Max
# -3.668 -0.647 0.032 0.707 3.187
#
# Random effects:
# Groups Name Variance Std.Dev.
# SID (Intercept) 0.305 0.552
# Residual 0.533 0.730
# Number of obs: 2541, groups: SID, 82
#
# Fixed effects:
# Estimate Std. Error t value
# (Intercept) 0.0883 0.0635 1.39
# LangNL 0.2430 0.0358 6.78
# BAC -0.0592 0.3255 -0.18
# LangNL:BAC -0.7286 0.1938 -3.76
```
#### **Visualization helps interpretation**

library(visreg)

visreg(m1, "BAC", by = "Lang", overlay =  $T$ , xlab = "BAC (centered)", ylab = "Rating")

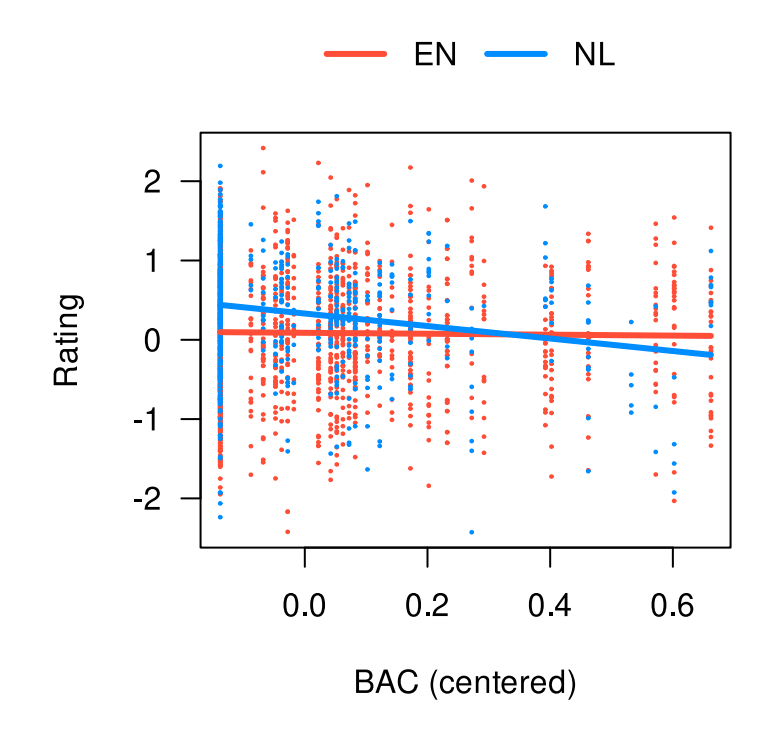

 $\cdot$  Interpretation: a higher BAC has a negative effect on L1, but not L2

#### **Isthe added interaction an improvement?**

m0 <- lmer(Rating ~ Lang + (1 | SID), data = lls) # comparison: best simpler model (BAC n.s.) anova( $m0$ ,  $m1$ ) # interaction necessary

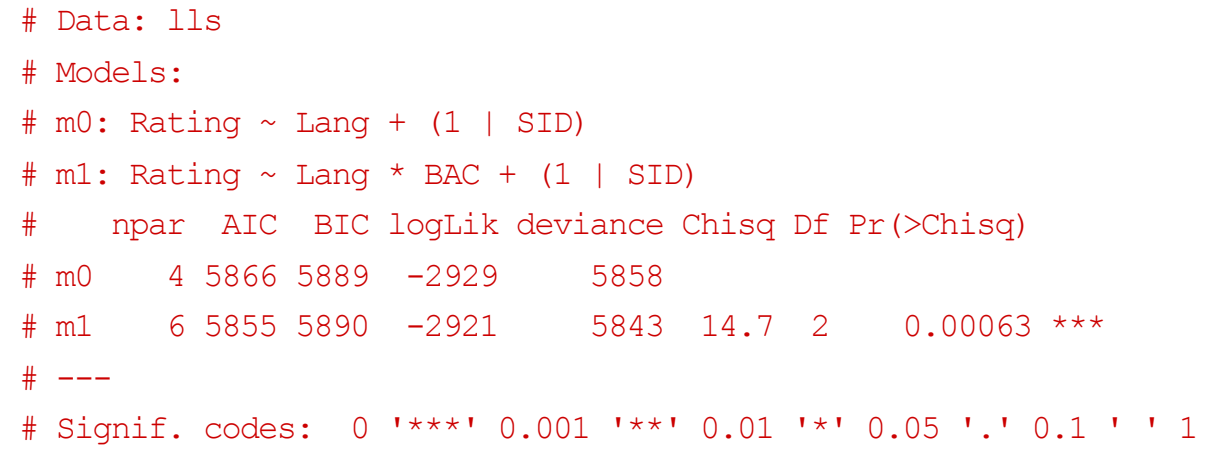

## **Evaluating our hypothesis(2): adding a random slope**

```
m2 \le - lmer(Rating \sim Lang * BAC + (1 + Lang | SID), data = lls)
anova(m1, m2, refit = FALSE) # random slope necessary? (REML model comparison)
```

```
# Data: lls
# Models:
# m1: Rating \sim Lang * BAC + (1 | SID)
# m2: Rating \sim Lang * BAC + (1 + Lang | SID)
# npar AIC BIC logLik deviance Chisq Df Pr(>Chisq)
# m1 6 5865 5900 -2927 5853
\# m2 8 5626 5672 -2805 5610 244 2 <2e-16 ***
\# ---# Signif. codes: 0 '***' 0.001 '**' 0.01 '*' 0.05 '.' 0.1 ' ' 1
·
```
This model represents the appropriate hypothesis test as it includes the adequate random-effects structure

#### **Intermezzo: ML or REML model comparison?**

- Restricted Maximum Likelihood (REML; default **lmer** fitting method) is  $\bullet$ appropriate when comparing 2 models differing exclusively in the random-effects .<br>. structure
	- The REML score depends on which fixed effects are in the model, so REML values are not comparable if the fixed effects change
	- As REML is considered to give better estimates for the random effects, it is recommended to fit your final model (for reporting and inference) using REML
- ML is appropriate when comparing models differing only in the fixed effects -
	- anova automatically refits the models with ML, unless refit=F is specified
- Never compare 2 models differing in both fixed and random effects ·
- Only compare models which differ minimally (e.g., only in 1 random slope)  $\bullet$

#### **Result of hypothesis test**

summary(m2,  $cor = F$ )\$coef # show only fixed effects of model with random slope

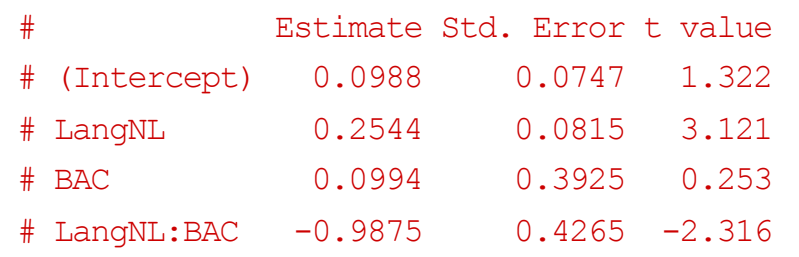

 $\cdot$  Note the higher |t|-values in the model without the random slope:

summary(m1,  $cor = F$ ) \$coef # results of model without random slope

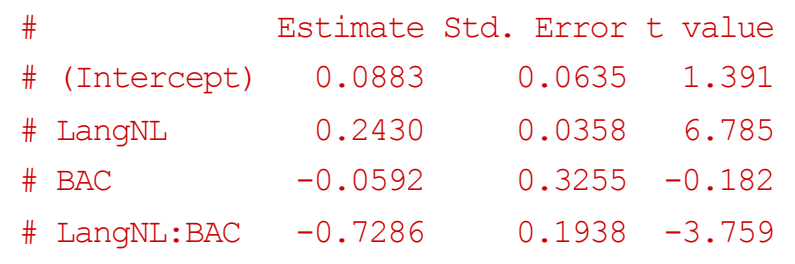

#### **Random effects: correlation parameter**

summary(m2,  $cor = F$ )\$varcor # show only random effects of model with random slope

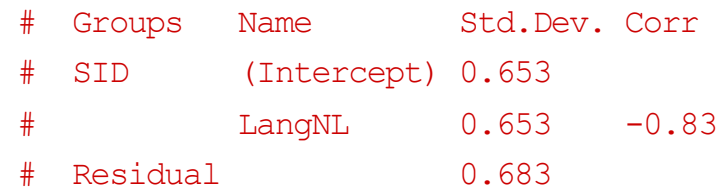

Note the absence of the random slope in the random-intercept-only model:

summary(m1,  $cor = F$ ) \$varcor # results of model without random slope

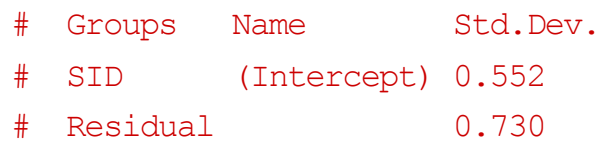

#### **A** note about random-effect correlation parameters

- In the previous model a correlation is assumed between random intercept and slope: (1+X|RF) -
	- Any terms before the | are assumed to be correlated and a correlation parameter is calculated for each pair
- To exclude the correlation parameter, a simpler model can be specified as follows:  $(1|RF) + (0+X|RF)$  (alternatively:  $(1+X|RF)$ ) -<br>11
	- Model comparison (with refit=FALSE) is used to determine the best model
- Factorial predictors (such as Lang) should always be grouped with the intercept:  $(1+Lang|SID)$ , but not:  $(1|SID) + (0 + Lang|SID)$

#### **Interpretation of correlation parameter**

plot(coef(m2)\$SID[, "(Intercept)"], coef(m2)\$SID[, "LangNL"], xlab = "By-subject random intercept", ylab = "By-subject random slope for language contrast")

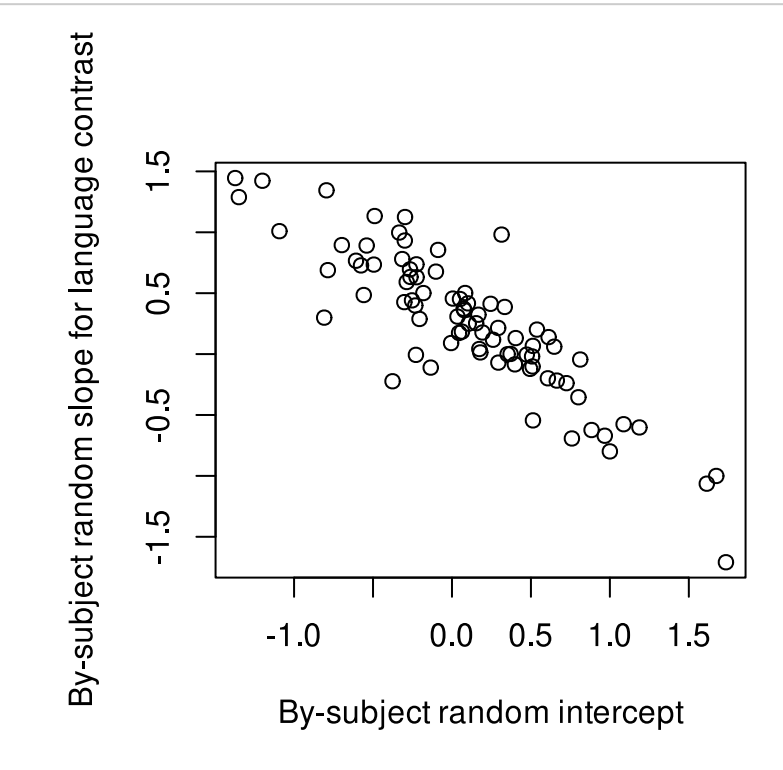

Interpretation: speakers with higher ratings for English (intercept), have lower  $\bullet$ ratings for Dutch and vice versa (however: categorical variables are not centered)

#### **Visualizing the results of the hypothesis test**

visreg(m2, "BAC", by = "Lang", overlay =  $T$ , xlab = "BAC (centered)", ylab = "Rating")

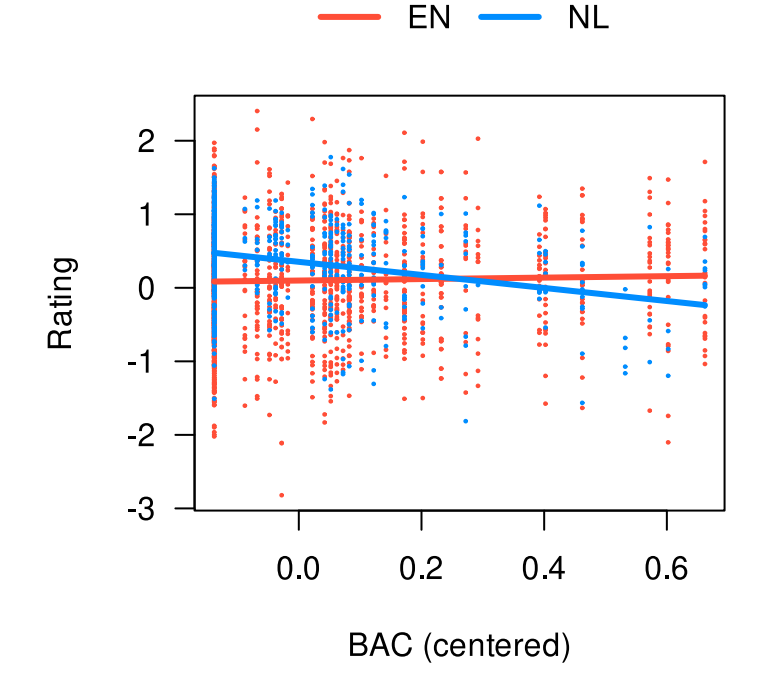

Interpretation as before: a higher BAC has a negative effect on L1, but not on L2

#### **Alternative summary**

m2b <- lmer(Rating ~ Lang:BAC + Lang + (1 + Lang | SID), data = lls) # instead of Lang \* BAC summary(m2b)\$coef # effect of BAC per language separately

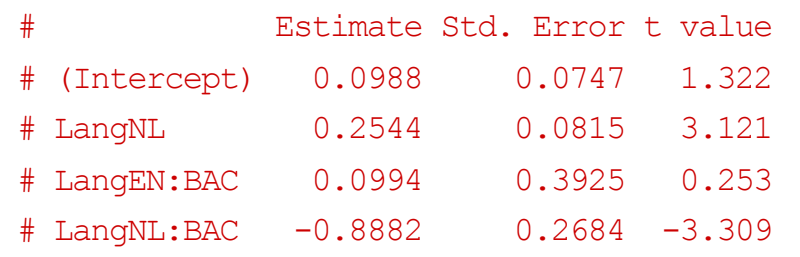

summary(m2)\$coef # original model: effect of BAC for NL vs EN

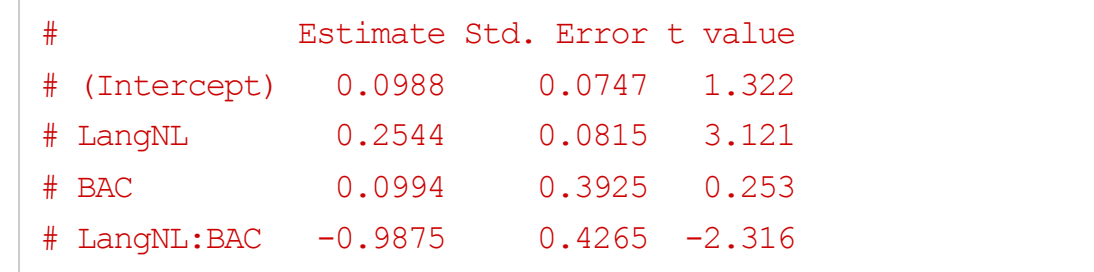

### **Exploratory analysis** ·

- Hypothesis seems partially supported
- .<br>.. But this may be caused by other variables:  $\bullet$  .
	- L2 anxiety
	- L2 self rating
	- (Other control variables)
- · It may also be caused by the presence of atypical outliers
- Next step: exploratory analysis

#### **Effect of speaker's sex?**

```
m3 \le - lmer(Rating \sim Lang * BAC + Sex + (1 + Lang | SID), data = lls)
summary(m3)$coef
```
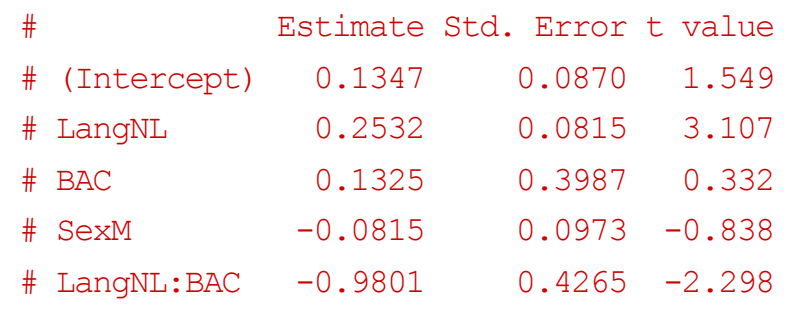

anova(m2, m3)\$P[2] # p-value from anova: Sex not necessary (also not in interaction; not shown)

#### **Effect ofspeaker's year of birth?**

m3  $\leftarrow$  lmer(Rating  $\sim$  Lang  $*$  BAC + BirthYear + (1 + Lang | SID), data = lls) summary(m3)\$coef

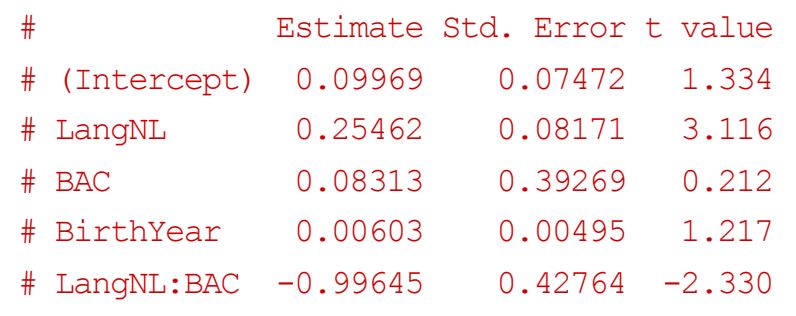

anova(m2, m3)\$P[2] # BirthYear not necessary (also not in interaction with language; not shown)

#### **Effect of speaker's education?**

```
m3 \leftarrow lmer(Rating \sim Lang * BAC + Edu + (1 + Lang | SID), data = lls)
summary(m3)$coef
```
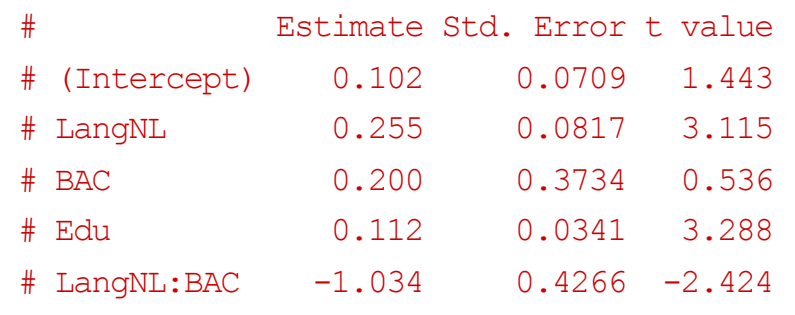

anova(m2, m3)\$P[2] # Education necessary (but not in interaction with language; not shown)

### **Effect of living in an English-speaking country?**

 $m4 \le -$  lmer(Rating  $\sim$  Lang  $*$  BAC + Edu + LivedEN + (1 + Lang | SID), data = lls) summary(m4)\$coef

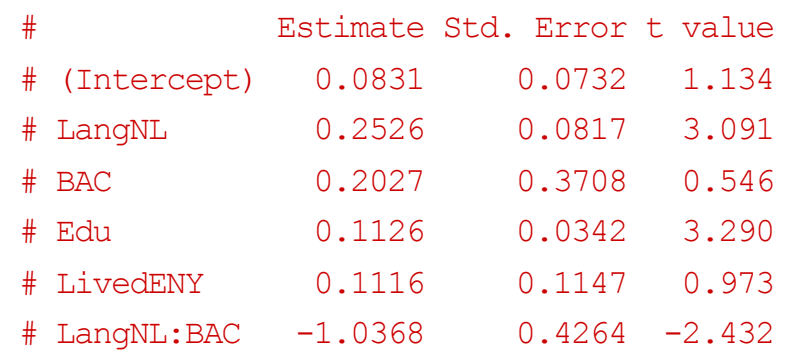

anova(m3, m4) $$P[2]$  # LivedEN not necessary (also not in interaction with language; not shown)

#### **Effect of self-rated English proficiency?**

 $m4 \le -$  lmer(Rating  $\sim$  Lang  $*$  BAC + Edu + SelfEN + (1 + Lang | SID), data = lls) summary(m4)\$coef

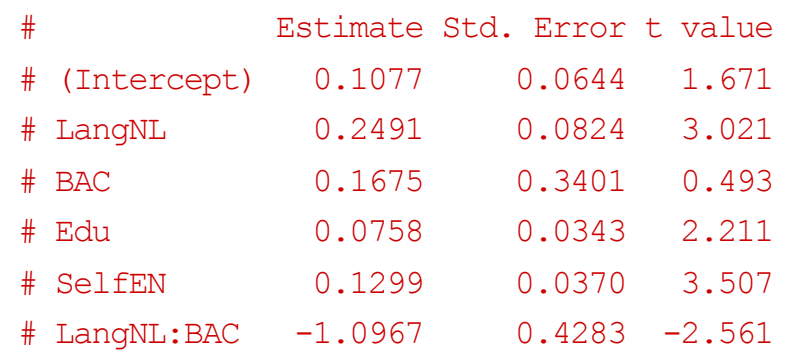

anova (m3, m4)  $$P[2]$  # SelfEN necessary

#### **Self-rated English proficiency: interaction?**

 $m5$  <- lmer(Rating  $\sim$  Lang  $*$  BAC + Edu + SelfEN  $*$  Lang + (1 + Lang | SID), data = lls) summary(m5)\$coef

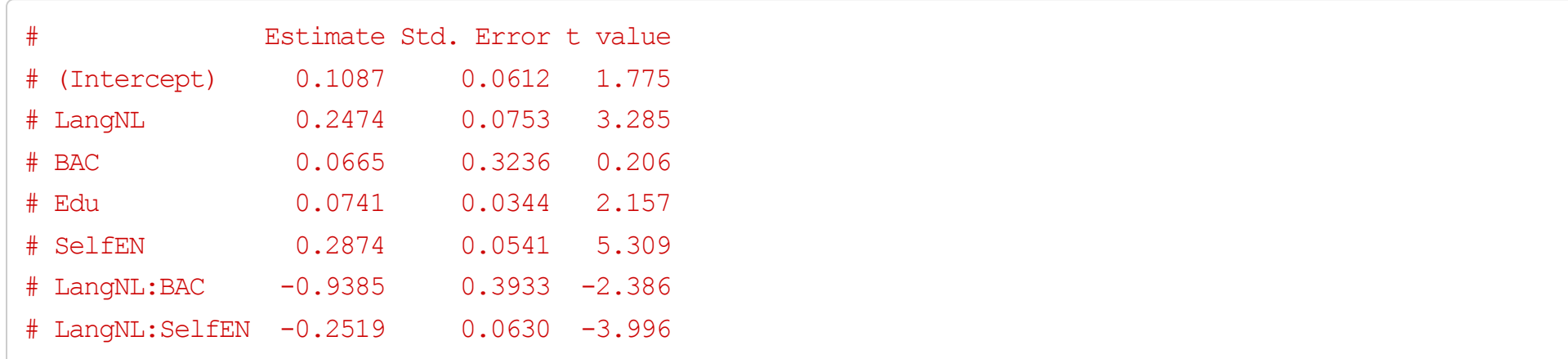

anova (m4, m5)  $$P[2]$  # interaction necessary

#### **Visual interpretation of interaction**

visreg(m5, "SelfEN", by = "Lang", overlay = T, xlab = "EN self rating (centered)", ylab = "Rating")

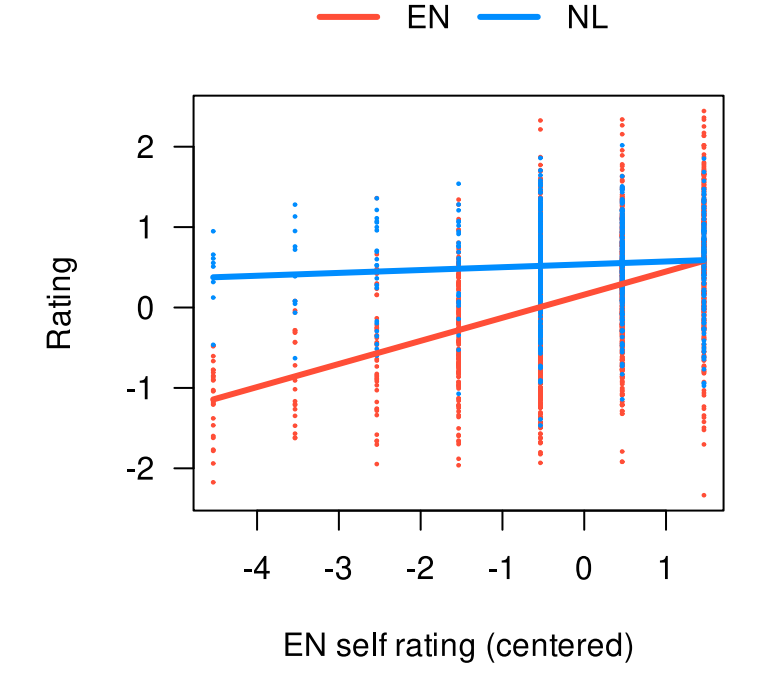

Interpretation: a higher self-rated English proficiency is only predictive for the  $\bullet$ English ratings, not the Dutch ratings (unsurprisingly)

#### **Effect of L2 count?**

 $m6 \le -$  lmer(Rating  $\sim$  Lang  $*$  BAC + Edu + SelfEN  $*$  Lang + L2cnt + (1 + Lang | SID), data = lls) summary(m6)\$coef

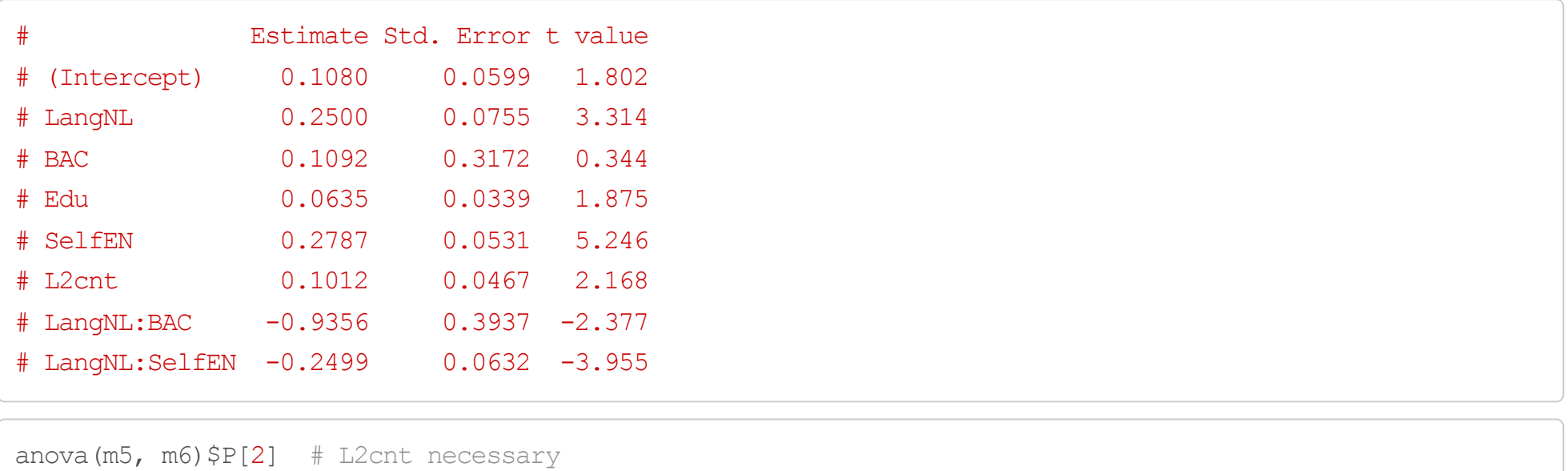

#### # [1] 0.028 ·

Note that the variable Edu now does not have an absolute  $t$ -value > 2 anymore, but we retain it as it is close to significance ( $p\approx 0.06$  based on  $\mathop{\mathtt{anova}}\nolimits)$ 

#### **For both English and Dutch, or only English?**

 $m7$  <- lmer(Rating  $\sim$  Lang  $*$  BAC + Edu + SelfEN  $*$  Lang + L2cnt  $*$  Lang + (1 + Lang | SID),

 $data = lls$ 

summary(m7)\$coef

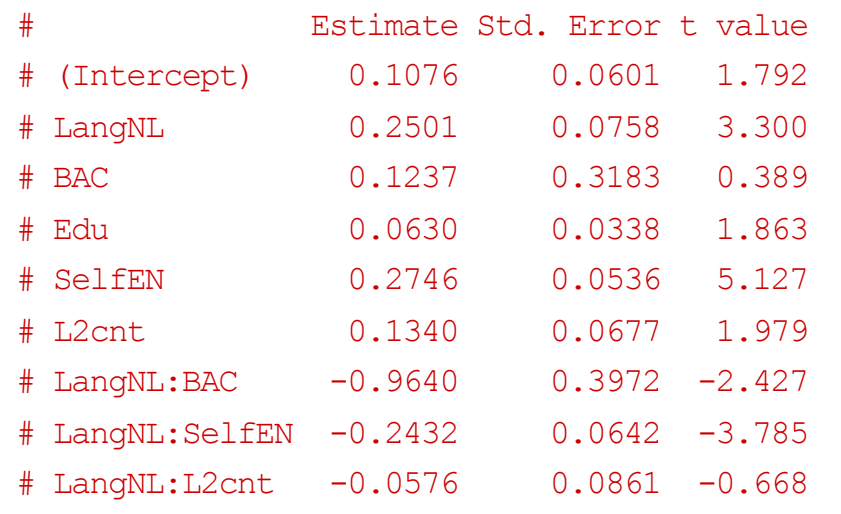

anova( $m6$ ,  $m7)$ \$P[2] # no interaction necessary: L2cnt affects both languages similarly

#### **Effect of L2 anxiety?**

```
m7 < - lmer(Rating \sim Lang * BAC + Edu + SelfEN * Lang + L2cnt + L2anxiety + (1 + Lang |
    SID), data = lls)summary(m7)$coef
```
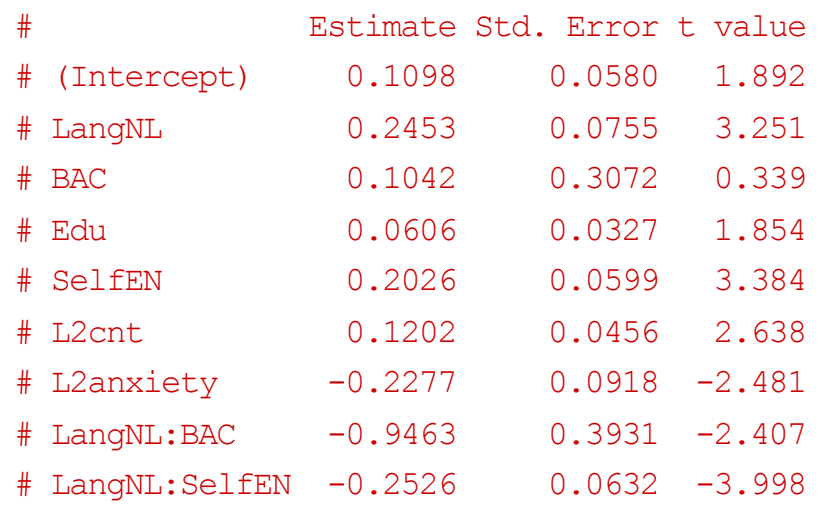

anova (m6, m7)  $$P[2]$  # L2anxiety necessary

#### **For both English and Dutch, or only English?**

 $m8$  <- lmer(Rating ~ Lang \* BAC + Edu + SelfEN \* Lang + L2cnt + L2anxiety \* Lang + (1 + Lang  $|$  SID), data =  $lls$ summary(m8)\$coef

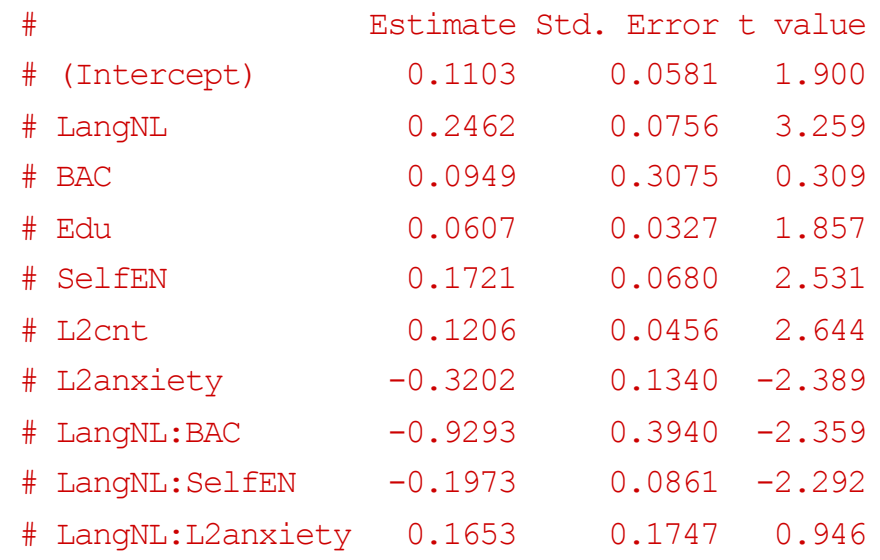

anova(m7, m8) \$P[2] # no interaction necessary: L2anxiety affects both languages similarly

#### **Best model?** ·

- Since SID is the only random-effect factor, and the characteristics are unique per SID, there are no additional random slopes to test
- All fixed-effects were tested (not all n.s. interactions were shown) ·
- Conclusion:  $m7$  is the best model!

#### **Testing assumptions: multicollinearity**

library(car)

 $vif(m7)$  # Should be lower < 5 (for centered numerical variables): OK

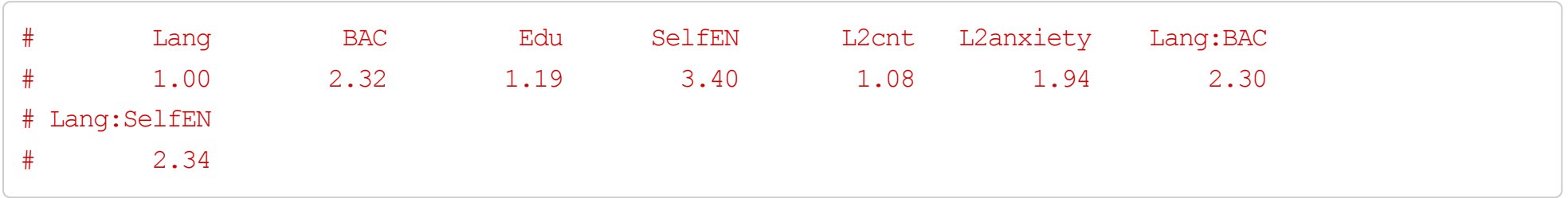

#### **Testing assumptions: autocorrelation**

acf(resid(m7)) # no autocorrelation

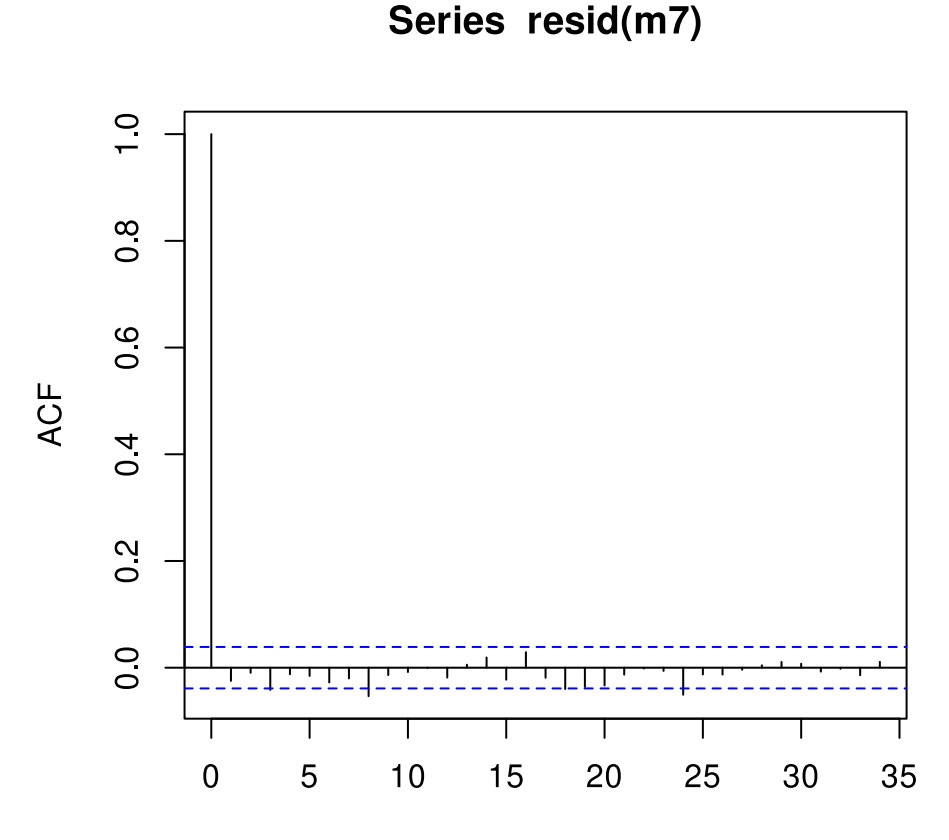

Lag

#### **Testing assumptions: normality**

qqnorm(resid(m7)) # OK qqline(resid(m7))

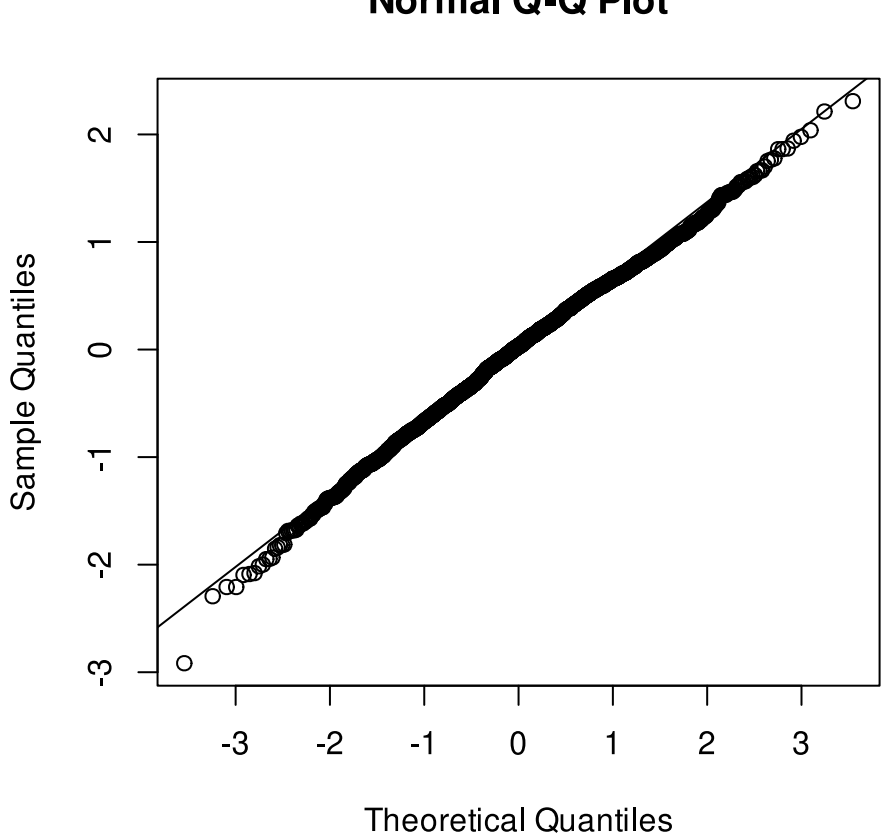

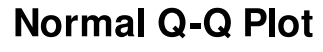

#### **Testing assumptions: heteroscedasticity**

plot(fitted(m7),  $resid(m7)$ ) # some heteroscedasticity

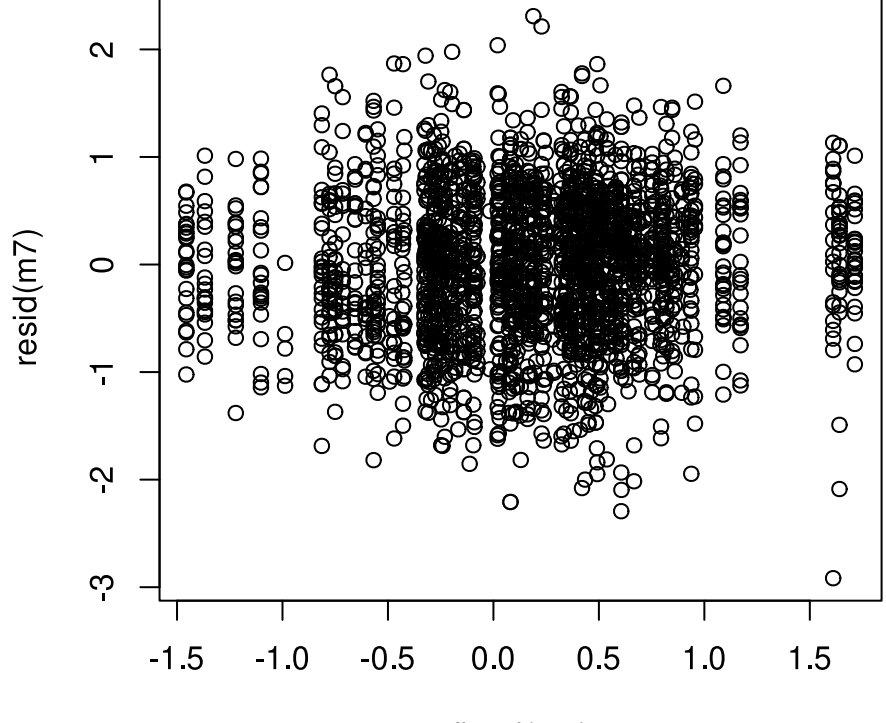

#### **Model criticism: countering outlier influence**

lls2 <- lls[abs(scale(resid(m7))) <  $2.5$ , ] # trimmed model: 98.5% of original data  $m7.2 \le -$  lmer (Rating  $\sim$  Lang  $*$  BAC + Edu + SelfEN  $*$  Lang + L2cnt + L2anxiety + (1 + Lang |  $SID)$ , data =  $lls2)$ summary(m7.2)\$coef

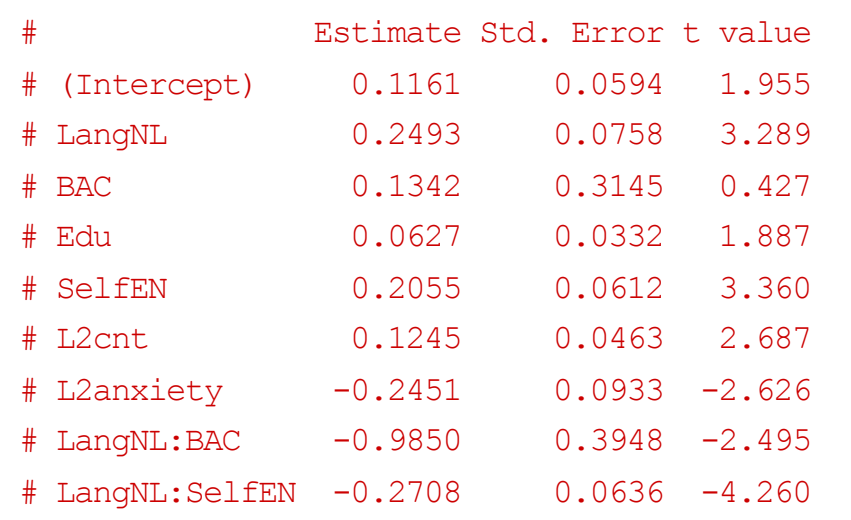

The BAC interaction with language remains the same: significantly more negative effect of BAC on ratings for Dutch compared to English

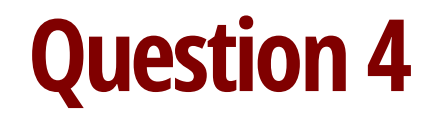

Go to www.menti.com/ebdd7c

#### Is model trimming 'cheating'?

**Mentimeter** 

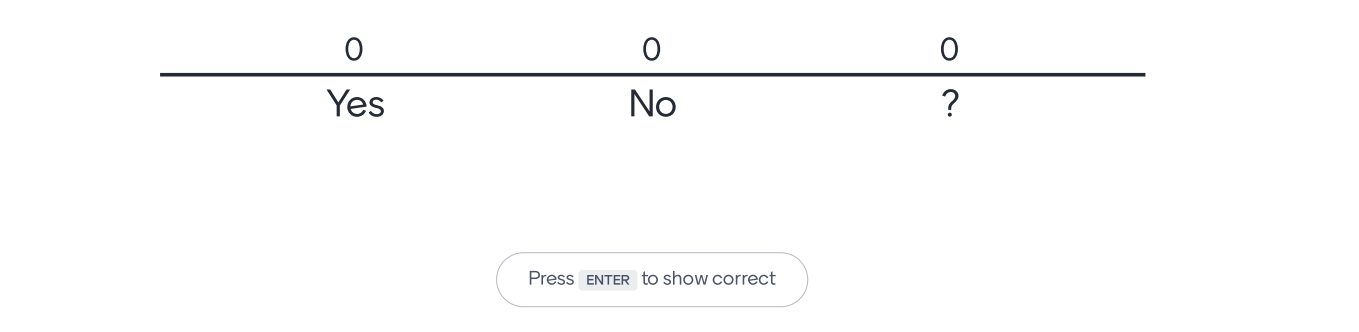

 $\blacktriangle$ 

#### **Checking the residuals of the trimmed model**

par(mfrow =  $c(1, 2)$ ) qqnorm(resid(m7.2)) # reasonably OK qqline(resid(m7.2))  $plot(fitted(m7.2), result(m7.2))$  # better

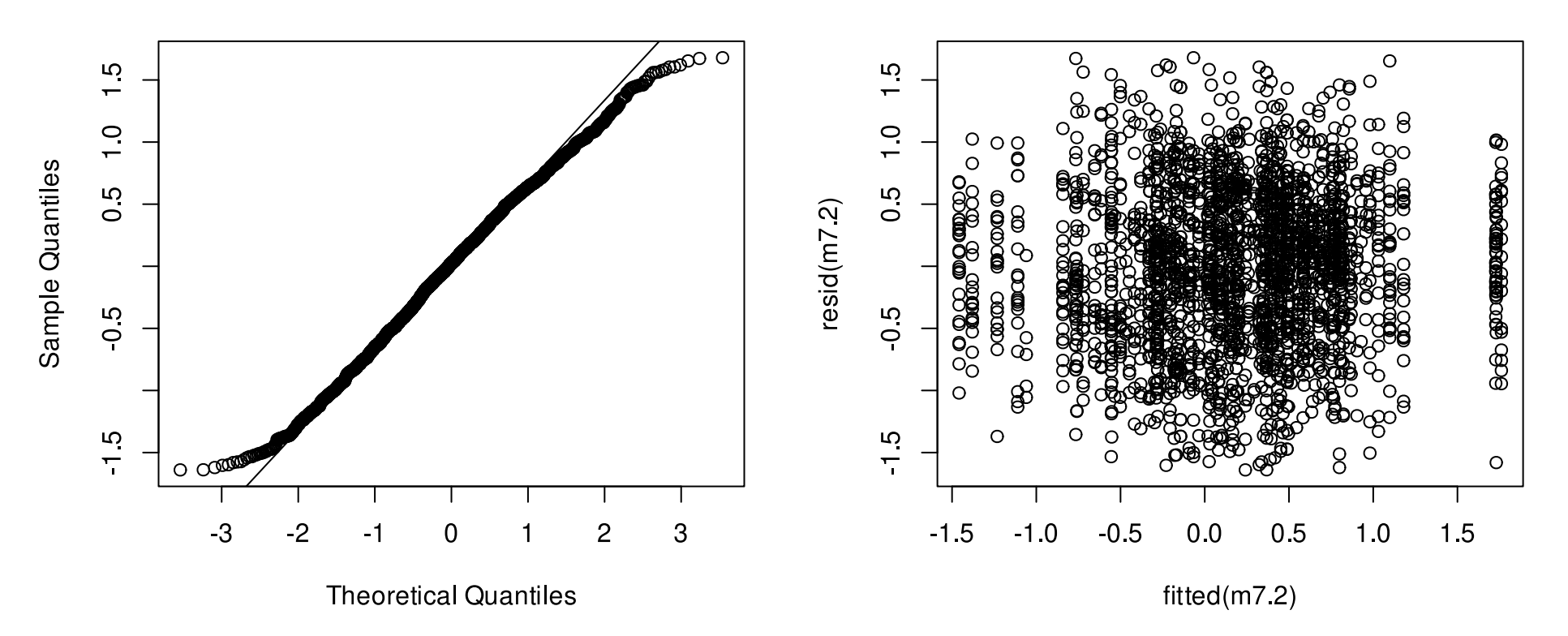

**Normal Q-Q Plot** 

#### **Bootstrap sampling shows similar results**

library(boot)

 $(bsm7.2 \leftarrow \text{confint}(m7.2, \text{ method} = \text{``boot''}, \text{nsim} = 1000, \text{level} = 0.95)$ )

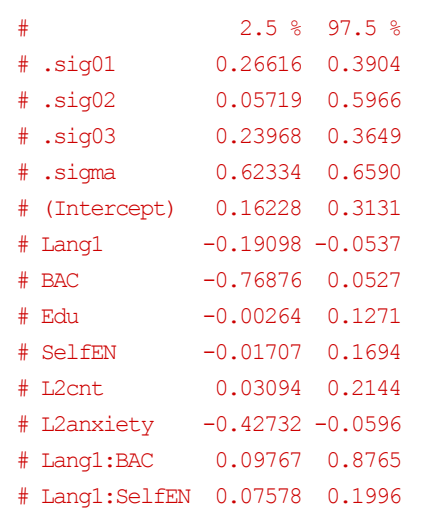

Note that the 95% CI of the variable **Edu** does not contain 0 and therefore indicates it is a significant predictor

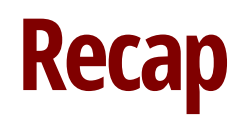

- We have learned: -
	- How to interpret mixed-effects regression results
	- How to use lmer to conduct mixed-effects regression
	- How to include random intercepts and random slopes in lmer and why these are essential when you have multiple responses per subject or item
- Associated lab session:
	- <https://www.let.rug.nl/wieling/Statistics/Mixed-Effects/lab> -
		- Lab session contains additional information: how to do multiple comparisons, using other optimizers, and conducting logistic regression

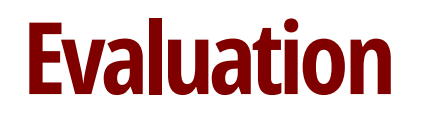

Go to www.menti.com/ebdd7c

#### Please provide your opinion about this lecture in MACREFINICATE at most 3 words/phrases!

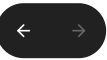

# **Questions?**

Thank you for your attention!

[http://www.martijnwieling.nl](http://www.martijnwieling.nl/) [m.b.wieling@rug.nl](file:///mnt/D/martijn/Statistics/Mixed-Effects/m.b.wieling@rug.nl)

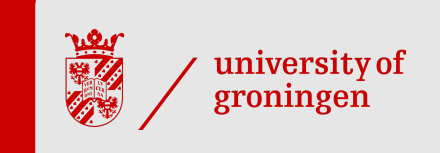